Solid Earth Discuss., doi:10.5194/se-2017-46-RC1, 2017 © Author(s) 2017. CC-BY 3.0 License.

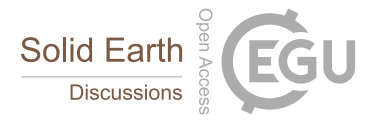

**[SED](http://www.solid-earth-discuss.net/)**

**Interactive** comment

## *Interactive comment on* **"obspyDMT: A Python Toolbox for Retrieving and Processing of Large Seismological Datasets"** *by* **Kasra Hosseini and Karin Sigloch**

## **P. Poli (Referee)**

pieropoli85@gmail.com

Received and published: 24 May 2017

Dear Authors and Editor,

please find my comments about the article: obspyDMT: A Python Toolbox for Retrieving and Processing of Large Seismological Datasets from Hosseini and Sigloch.

I ad the chance to work with obspyDMT for a while, but I have to admit that the new version presented here provide great advancements.

This paper illustrate in details all the tools offered by obspyDMT, and the presentation, the figures, and the table are excellent.

[Printer-friendly version](http://www.solid-earth-discuss.net/se-2017-46/se-2017-46-RC1-print.pdf)

[Discussion paper](http://www.solid-earth-discuss.net/se-2017-46)

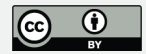

I have just few comments:

Table 2: for the comment –event catalog the default is LOCAL. What it is a LOCAL catalog? It is a catalog the user has in the local directory? I guess this can be explained a little better.

I would like to see a better explanation of the outputs, in particular how the catalog is stored. The catalogs contain invaluable information for seismologists. The catalog is stored in the EVENTS-INFO directory in 3 formats, which should be explained and showed probably in the appendix. A good way to store the catalog, could be to have a simple csv file in which lat lon dep time mag mag type contributors and event id are stored. This simple file can be used by users who prefer to process the data outside python environment, and benefit from a user friendly and cross platform format.

I would like to know better how DMT communicate with ISC. In fact, ISC provide two catalogs: the reviewed one (with a  $\sim$ 2years latency) and the normal bulletin containing all the events from different agencies. I suggest that while using the ISC option the user can choose in between the two available catalogs.

Still in Table 2, for the –read\_catalog, you mention 3 possibilities. Not all the seismologists are familiar with the 3 formats, I suggest to add some examples in the appendix, or add references to papers or website who can help understand this formats. Again here I suggest to add another format, which is a simple CSV file with origin time of events lat lon dep and eventually mag, to facilitate the downloading data using catalog that come out from processing of different kind. This can be very helpful for people who create their own catalog for example while detecting low frequency earthquake from cross correlation or tremors. Also, will help the users to retrieve data from catalog published just in papers, which are dedicated to some particular study and do not belong to any agency.

I think that after this, the paper can be accepted without me reading it back.

**Interactive** comment

[Printer-friendly version](http://www.solid-earth-discuss.net/se-2017-46/se-2017-46-RC1-print.pdf)

[Discussion paper](http://www.solid-earth-discuss.net/se-2017-46)

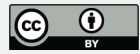

Many thanks,

Piero Poli

Interactive comment on Solid Earth Discuss., doi:10.5194/se-2017-46, 2017.

Interactive comment

[Printer-friendly version](http://www.solid-earth-discuss.net/se-2017-46/se-2017-46-RC1-print.pdf)

[Discussion paper](http://www.solid-earth-discuss.net/se-2017-46)

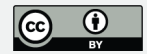